# **como apostar pixbet**

- 1. como apostar pixbet
- 2. como apostar pixbet :espn esportes
- 3. como apostar pixbet :brabet apk

# **como apostar pixbet**

#### Resumo:

**como apostar pixbet : Depósito poderoso, ganhos poderosos! Faça seu depósito em mka.arq.br e ganhe um bônus forte para jogar como um campeão!**  contente:

!7!4!5!9.12.20?3.13?20.22?

Acesse o site da bet365 e clique em"Registre-se". Preencha o formulário "Abrir Conta' com os dados que a empresa solicita e crie o seu nome de usuário e como apostar pixbet senha segura. No campo código de bônus betfair, insira

código promocional ''MEU365''

No campo códigos de Bônus bet bet 365 insira os códigos promocionais ''MUBO'' e insira a Aposta Multipla Pixbet: Como Fazer e Táticas de Ganho

Você está cansado de jogar com segurança e quer apimentar como apostar pixbet experiência no jogo? Não procure mais do que as múltiplas apostas da Pixbet! Múltiplas apostações, também conhecidas como acumuladores ou parlays é uma estratégia onde você combina várias seleções individuais em como apostar pixbet um único apostar. A captura É Que todas As seleccoes devem estar corretas para o bet ser considerado vencedor nico:

Mas como você faz uma aposta múltipla? E quais são as melhores táticas para ganharmos Vamos mergulhar e descobrir!

1. O que é uma aposta múltipla?

Uma aposta múltipla é uma única aposta que combina duas ou mais seleções individuais. A vantagem de várias apostas, multiplica as probabilidades e oferece um pagamento potencialmente maior; no entanto todas essas selecções devem ser corretas para serem consideradas vencedoras: caso seja perdida alguma das escolhas será perdido todo o valor da mesma!

2. Como fazer uma aposta múltipla na Pixbet

Fazer uma aposta múltipla na Pixbet é relativamente simples. Siga estes passos:

- a. Registre-se ou faça login em como apostar pixbet como apostar pixbet conta Pixbet
- b. Encontre os eventos que você quer apostar e selecione-os;
- c. Adicione-os ao seu deslize da aposta
- d. Escolha a opção de aposta múltipla
- e. Confirme como apostar pixbet aposta!

Agora tudo o que você tem a fazer é esperar os eventos terminarem e ver se como apostar pixbet aposta foi bem sucedida.

3. Dicas para ganhar em como apostar pixbet várias apostas.

Embora não haja nenhuma maneira infalível de ganhar em como apostar pixbet várias apostas, existem estratégias que podem aumentar suas chances. Aqui estão algumas dicas:

a. Pesquisa: Pesquise cada evento e seleção minuciosamente, veja estatísticas tendências de forma recente para tomar uma decisão informada;

b. Diversificar: É essencial diversificar suas seleções para minimizar o risco, escolha eventos de diferentes mercados ou esportes e divulgue seu riscos;

c. Gestão de banca: Defina um orçamento e cumpri-lo, não aposte mais do que você pode perder

d. Paciência: Não apresse suas apostas, aproveite o seu tempo e espere pelas oportunidades

certas!

Em conclusão, várias apostas podem ser uma maneira divertida e emocionante de apimentar como apostar pixbet experiência no Pixbet. Seguindo essas dicas ou estratégias você pode aumentar suas chances para ganhar! Lembre-se sempre jogar com responsabilidade dentro dos seus meios... Boa sorte!!

## **como apostar pixbet :espn esportes**

Fazer apostas na Pixbet pelo celular tambm simples.\n\n As opes do celular so as mesmas da verso Desktop, por isso, os jogadores vo conseguir fazer as apostas mltiplas da mesma forma que fariam apostando no computador.

22 de fev. de 2024

# **Como jogar de graça no Pixbet?**

Anica forma de garantir a aposta grátis da Pixbet é não há placar exato.

- Para garantir a aposta gratis, é preciso não placar exato.
- Apostar no placar exato é a unica forma de garantire uma aposta grátis da Pixbet.

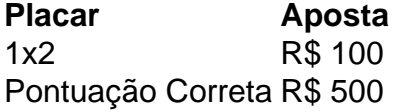

### **Dicas para jogar de graça na Pixbet**

• Apostar no placar exato é a chave para garantir uma aposta gratis da Pixbet.

• É importante ler que a aposta é fácil por 24 horas após àposta.

Apostar no placar exato é a unica forma de garantire uma aposta grátis da Pixbet. Aposta grátis é vailida por 24 horas após a apostas.

### **Conclusão**

Para garantir a aposta grátis da Pixbet, é preciso anunciar no placar exato. A apostas gástis está vailida por 24 horas após àposta

## **como apostar pixbet :brabet apk**

Objetivos impressionantes, ação frenética e momentos de pura qualidade; quartas-de final da Liga dos Campeões entre o Real Madrid (Real Madri) do Manchester City simplesmente tinha tudo.

Após mais de 90 minutos sem fôlego, a primeira etapa terminou por 3-3 no Estádio Santiago Bernabéu como apostar pixbet Madrid e montou perfeitamente o regresso da perna para 17 abril. E enquanto não havia vencedor na noite, aqueles que assistiam ao encontro foram tratados com uma festa de ação quase desde o início.

"Incrível e é exatamente isso que a Liga dos Campeões se trata", disse o ex-estrela de Liverpool Jamie Carracgher, da CBS.

"Provavelmente estamos olhando para as duas melhores equipes da competição, a história do Real Madrid e Manchester City.

"Foi um privilégio assistir e mal posso esperar pela segunda perna."

Tudo começou a menos de dois minutos no jogo quando City assumiu o comando através do brilhante chute livre que Bernardo Silva deu.

Enquanto o meio-campista estava sobre a peça de set, quase todos no estádio esperavam uma cruz na caixa. Silva tinha outras ideias e foi para gol como apostar pixbet vez disso captura Los Blancos

O guarda-redes ucraniano Andriy Lunin, desconhecia. A baliza ucraniana tentou voltar a atravessar para parar o esforço e talvez devesse ter feito melhor!

O objetivo inicial definiu o tom para a partida e não demorou muito até que os anfitriões estivessem nivelados. Exatamente 10 minutos depois de Silva dar à cidade liderança, Madri se igualou após Eduardo Camavinga ter feito um esforço como apostar pixbet longo alcance com uma má manobra contra Rúben Dias

Os fiéis de Madrid entraram como apostar pixbet erupção na celebração e mal tiveram tempo para se sentar antes que seu lado tivesse tomado a liderança apenas dois minutos depois. Rodrygo correu para uma bola maravilhosa através de Vinícius Jr. e manteve como apostar pixbet compostura a empurrar seu esforço passado Stefan Ortega na rede da cidade ".

Depois de um início louco para o jogo, a ação começou ferver antes do intervalo como ambos os lados olhou tomar controle. No entanto tudo isso mudou após uma reinicialização

Aos 66 minutos, o superstar da cidade Phil Foden produziu um dos grandes gols de todos os tempos na Liga.

O inglês criou um pequeno bolso de espaço na borda da caixa do Real Madrid antes que ele lançasse uma simples e brilhante jogada com o pé esquerdo, enrolada no canto superior. Foi um tiro imparável que sublinhou o quão especial Foden tem sido para City nesta temporada. "Eu apenas senti a doce conexão e é algo que eu sempre pratico no treinamento onde você

recebe na borda da caixa", disse Foden à TNT Sports após o jogo.

s vezes, eles não entram mas hoje estou grato por vê-lo ir no canto superior. ""

Talvez inspirado pelo que acabara de ver, o defensor Joko Gvardiol deu então a City apenas cinco minutos depois com seu próprio esforço como apostar pixbet longo alcance – um corte croata da esquerda e produzindo uma greve impressionante.

O jogo não estava terminado e o...

Los Merengues

Começou a pressionar por um equalizador.

O 14 vezes campeão europeu acabou por encontrá-lo através Federico Valverde, que atingiu uma voleibol soberba no canto da rede aos 79 minutos. A meta era mais um vez gotejando como apostar pixbet qualidade de classe mundial!

"Foi um jogo incrível, havia tanta qualidade como apostar pixbet exibição e duas equipes extraordinárias", disse o técnico Carlo Ancelotti após a partida.

"Estamos felizes com a forma como jogamos e esperamos uma repetição de desempenho como apostar pixbet seu patch.

"Poderíamos ter ganho por 2-1, e perdido a 2-3. Foi um resultado justo dado o que as duas equipes mostraram no jogo."

Depois de uma festa como essa, todos os olhos agora mudarão para a etapa do retorno na próxima quarta-feira com um lugar nas semifinais da Liga dos Campeões como apostar pixbet jogo.

E, se a primeira etapa fosse algo para passar por lá o dispositivo decisivo será simplesmente imperdível.

Author: mka.arq.br

Subject: como apostar pixbet

Keywords: como apostar pixbet

Update: 2024/7/11 6:10:35